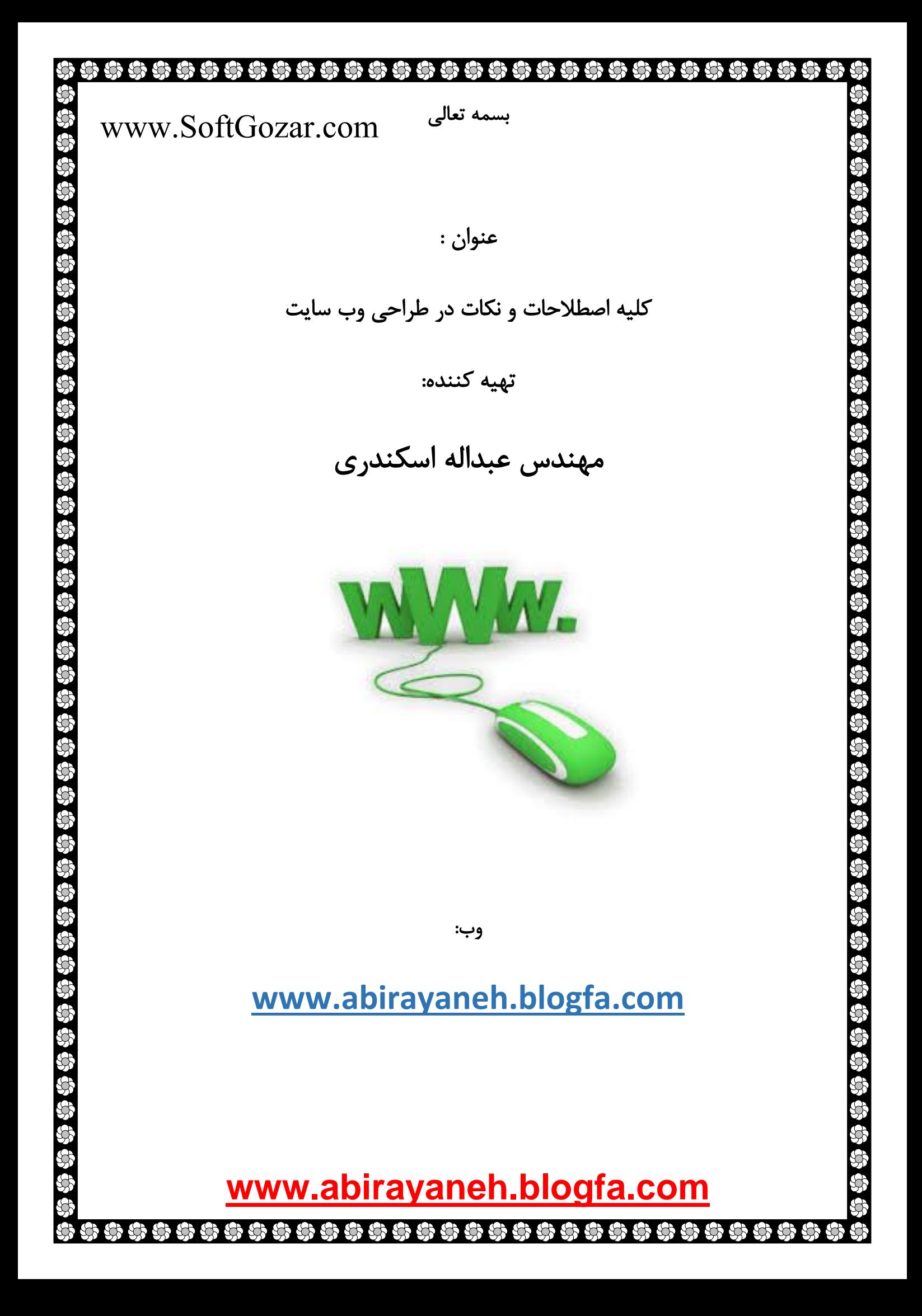

**1 - به چند روش می توانیم یک وب سایت پیاده سازی کنیم؟** ما به دو روش میتوانیم یک وب سایت پیاده سازی کنیم: - استفاده از زبان برنامه نویسی تحت وب ASP.net یا PHP - استفاده از نرم افزار مدیریت محتوا CMS از بهترین cms های سایت ساز میشه : وردپرس جومال

#### www.SoftGozar.com

**2 – هاست چیست؟**

دروپال

هاست برای نگهداری سایت و فایلها می باشد

هاست )Host )در زبان انگلیسی به معنی میزبان است. یعنی میزبانی سایت شما برعهده شرکتی است که شما انتخاب کردید. Host یک کامپیوتر تحت شبکه است که توسط cpanel سایت شما کنترل می شود. محتوای این کامپیوتر یک سیستم عامل است که شما انتخاب کردید لینوکس یا ویندوز. و در درایو های دیگر محتوایی که شما از طریق cpanel برای سایت خود ریخته اید وجود دارد. پس Host هم یک کامپیوتر است که با وسایل جانبی پیشرفته و مودم های مخصوص ، به cpanel متصل شده و در شبکه اینترنت پخش می شود.هاست در معنی عامیانه به معنی فضا است و وقتی شما یم هاست تهیه میکنید به این معنی است که در فضای اینترنت یک فضا برای خود دارید و میتوانید یک سایت راه اندازی کنید.وقتی شما یک سایت می سازید نیاز دارید که آنرا با استفاده از سرویس وب هاستینگ بر روی یک هاست (host) آپلود کنید. شرکتهای هاستینگ در ایران معمولاً یک یا تعدادی از انواع هاستینگ زیر را به مشتریان خود ارائه می دهند.سرویس وب هاستینگ بوسیله ی کامپیوترهای خیلی نیرومند )Server Web ) و نیز با شبکه ای با سرعت خیلی زیاد به وب سایت شما خدمات می دهد. در واقع وقتی شخصی وارد وب سایت شما می شود به وب سروری که وب سایت شما بر روی آن آپلود شده است وصل می شود.

انواع هاست :

هاست ۳ نوع مختلف دارد که شما می توانید بسته به نوع وب سایت و نیازتان یکی از انواع هاست را انتخاب کنید : ۱ - هاست اشتراکی

۲ - سرور مجازی (VPS)

**<www.abirayaneh.blogfa.com>** ۔ سرور اختصاصی $\mathsf{-3}$ ۱- هاست اشتراکی (Shared Hosting) هاست اشتراکی رایج ترین ، ارزان ترین و نیز راحت ترین نوع هاستینگ است. هاست اشتراکی سرویسی است که در آن فضای هاست یک سرور بین چندین وب سایت تقسیم می شود. مزایا و معایب هاست اشتراکی: ۱ - ارزان ترین نوع هاست : شما الزم نیست مبلغ زیادی را ماهانه پرداخت کنید. ۲ - استفاده از آن راحت است : سرور با گزینه های خیلی محبوب از قبل پیکر بندی شده و شرکت هاستینگ شما مراقب امنیت و نگهداری از تغییرات شما بر روی سایت می باشد. ۳ - شما سرورتان را با وب سایت های دیگری به اشتراک گذاشته اید: اگر یکی از آن سایت ها واقعا " شلوغ باشد )تعداد بازدیدکننده گانش زیاد باشد) بر روی بقیه ی وب سایت های موجود بر روی آن سرور فشار آورده و باعث می شود سرعت آنها پایین بیاید. ۴ - زیاد انعطاف پذیر نیست. )Virtual Private Server – VPS( : مجازی سرور - 2 سرور مجازی اساسا" سرویسی است بین هاست اشتراکی و سرور اختصاصی.در این نوع هاست همچنان سخت افزار سرور بین استفاده کننده گان از VPS به اشتراک گذاشته می شود. اما با استفاده از تکنولوژی مجازی پارتیشن بندی می شود که هر پارتیشن منابع اختصاصی خودش را دارد و می تواند تقریبا" مانند یک سرور اختصاصی کامل پیکربندی شود. مزایا و معایب سرور مجازی: ۱ - کنترل کامل : مشتریان به روت )root )سرور دسترسی کامل دارند و می توانند تنظیمات را در جهت رفع نیازشان پیکربندی کنند. ۲ - هزینه مناسب : هزینه این نوع هاست از هاست اشتراکی بیشتر بوده و از سرور اختصاصی خیلی کمتر است. ۳ - سرور اشتراکی جزئی از یک سرور اختصاصی است. وی پی اس نوعی میزبانی وب است و شیوهای است که در آن یک سرور واحد به چند قسمت تقسیم شده و هر قسمت به عنوان یک سرور مجازی میتواند مانند یک سرور اختصاصی عمل کند.سرور مجازی اساسا ترکیبی است از سرورهای میزبانی اختصاصی )Dedicated)و سرورهای میزبانی اشتراکی )Shared).ویژگیهای خوب سرور مجازی باعث www.SoftGozar.com

شده تا بتواند یک جایگزین بسیار ایدهآل و با قیمت ارزانتر برای اهدافی که سرورهای میزبانی مشترک برای آنها مناسب نیستند و سرورهای اختصاصی و مجزا هم هزینههای سنگینی را به دنبال دارد باشد.

در VPS به مدد تکنولوژی مجازی سازی )virtualization )نرم افزاری هر قسمت می تواند به طور کامال مستقل سیستم عامل خود را داشته و آن را اجرا کند و مستقال ریبوت کند.

برای راه اندازی این نوع سرورها روی سرور فیزیکی hypervisor اجرا میشود و به سیستم عاملهای متعدد اجازه اجرا شدن بر روی کامپیوتر میزبان را میدهد.در اینده به طور مفصل به نحوه عملکرد VPS خواهیم پرداخت.

سرور مجازی اختصاصی برای چه کسانی میتواند مفید باشد؟

سرور اختصاصی مجازی برای صاحبان وبسایتهایی که به منابع بیشتر و قابل اطمینانتر نیاز دارند و یا به ترافیک بیشتری احتیاج دارند و قصد دارند تا سایت و یا کسب و کار خود را گسترش داده و به تجارت الکترونیک بپردازند انتخابی ایده آل است.VPS با در اختیار گذاشتن قابلیت استفاده از سیستم عاملهای مجزا و مستقل و شخصی سازیها میتواند برای صاحبان کسب و کار امنیت باالتری به ارمغان بیاورد.

> از مزایای دیگر ویپیاس میتوان به موارد زیر اشاره کرد: پهنای باند باال:

www.SoftGozar.com

در سرورهای اختصاصی Dedicated و اشتراکی اگر قصد دارید ترافیک بیشتری برای وبسایت خود در اختیار داشته باشید باید برای آن بهای بیشتری بپردازید و مدیران سایتهای پرطرفدار دائما با نگرانی تمام شدن پهنای باند و افزایش هزینهها روبرو هستند.سرورهای اختصاصی مجازی پهنای باند باالیی را برای شما فراهم میکند و نگرانیهای شما را برطرف میکند.اگر سایت شما در وبسایتهای بزرگ اشتراک گذاری مانند Digg و دیگر سرویسهای اشتراک گذاری پر بازدید لینک شود و سایت شما بر روی یک سرور اشتراکی میزبانی میشود حتما با مشکل مواجه خواهید شد و پهنای باند شما به سرعت مصرف میشود و سایت ممکن است از دسترس خارج شود.اما در میزبانیهای سرور اختصاصی مجازی با در نظر گرفته شدن حافظه رزرو شده برای مواقع مورد نیاز و استفاده غیر قابل پیشبینی در مواقع بحرانی مانند مواقعی که ترافیک سایت بسیار باالست این نگرانی بر طرف میشود.

ایمیل سرور اختصاصی:

شما با داشتن VPS به ایمیل سرور خود که که فقط مختص به دامنه شما است و فقط ایمیلهای از دامنه شما را هندل میکند دسترسی دارید و این به شما کنترل بیشتر میدهد و کارایی را افزایش میدهد و امنیت بیشتری را فراهم میکند.

دسترسی ریشه (root) و SSH:

VPS به شما یک سفارشی سازی سطح سرور ارائه میکند که قبال به دالیل امنیتی فقط به وسیله یک سرور اختصاصی Dedicated میتوانستید ان را در اختیار داشته باشید.عالوه بر آن می توانید با خط فرمان دسترسی ریشه را در اختیار داشته باشید و به عنوان کاربر ریشه به سرور الگین کنید.

با یک سرور مجازی اختصاصی از یک شرکت خوب که بوسیله فایروال امن شده است کنترل کاملی در اختیار خواهید داشت و میتوانید شخصی سازیاش کنید و نیازتان را برطرف کنید.برای مثال شما میتوانید دسترسی به محیطهای حساس مانند کنترل پنل را برای آدرسهای آیپی خاص محدود کنید.

میزبانی وب سرور مجازی مزایای زیادی از قبیل کنترل کاملتر و بیشتر، امکان اختصاصی سازی سرور و تنظیمات،سطح باالتری از امنیت و عملکرد عالی برای وبسایتهای دارای ترافیک باال را در اختیار میگذارد.VPS یک گزینه مناسب و ایدهآل برای میزبانی کسب و کارهای کوچک و متوسط و وبسایت/وبالگهای محبوب است و باعث صرفه جویی در هزینههای میزبانی در عین باال بردن کارایی آنها میشود.

3- سرور اختصاصی: (Dedicated Server)

وقتی که یک مشتری یک سرور را به صورت کامل در اختیار دارد و می تواند از تمام منابع آن به صورت شخصی استفاده کند. مزایا و معایب سرور اختصاصی :

۱ - انعطاف پذیری و سفارشی : مشتریان می توانند سخت افزار و نرم افزارهایی را برای رفع نیازهایشان از سرور انتخاب کنند.

۲ - منابع اختصاص داده شده و کارآیی تضمین شده : مشتریان نمی توانند منابع سرور را با دیگران به اشتراک بگذارند.

۳ - کنترل کامل : مشتریان به روت )root )سرور دسترسی کامل دارند و می توانند تنظیمات را در جهت رفع نیازشان پیکربندی کنند.

۴ - دانش فنی مورد نیاز : در این نوع هاست خود مشتری مسئول مدیریت و پیکربندی سرور است.

۵ - هزینه زیاد : هزینه ی این نوع سرور با بقیه مشتریان به اشتراک گذاشته نمی شود.

#### **3 - دامین چیست؟**

امنیت:

نتیجه:

### www.SoftGozar.com

به آدرس های سایت دامنه می گویند. مانند google.com که دامنه آن google.com است. شاید اجزای هر URL را بدانید ولی دامنه یکی از مهم ترین قسمت های سایت و URL است. برای مثال دامنه زیر را ببینید:

Ashiyane.ir

پسوند این دامنه آی آر است اما دقت کنید :

#### Ashiyane.ir/index.php

php پسوند فایل index و IR پسوند دامنه ماست. خب حاال فرق .com و .net و .ir و ... در چیست؟ هر یک از پسوند های دامنه معنای خاصی دارد. مثال پسوند .com.ac یا ir.ac را برای دانشگاه ها و موسسات آموزش می گذارند. هر دامنه بسته به نوع خود در سازمان مربوطه و هر سازمان اجازه اجاره آن را از سازمان خاصی می گیرد. برای مثال برای ثبت دامنه ir.phpassistant ، ما باید به سازمان نیک مراجعه کنیم تا آن را برای ما ثبت کنند. دامنه هایی با پسوند عمومی مثل net یا com در سازمانی به نام Center Register Name Domain ثبت می شود. اگر شما بخواهید دامنه ای ثبت کنید مشخصات شما را می خواهند. خواستن مشخصات به این دلیل است که مشخصات شما در پایگاه Whois ثبت شود و از دزدیده شدن دامنه شما جلوگیری شود. Whois چیست؟ کجاست؟ Whois یک پایگاه وابسته به سازمان ثبت دامنه است که با جستجوی هر دامنه DNS ، نام مشخصات مالک و نام ثبت کننده نمایش داده می شود که آن را در سایت های اجاره دامنه حتما دیده اید.

.com = بیشتر برای سایتهای تجاری و بین المللی استفاده میشود

.ir = برای تمام سایت های ایرانی

.org = بیشتر برای انجمن ها و سایت های آموزشی استفاده میشود .tv = برای سایتهای شبکه های تلویزیونی استفاده میشود )البته قابل ذکر است شما میتوانید تمامی دامین ها را برای وبسایت خود تهیه کنید و اگر دامین مربوط به سایت نباشد - بازم میتونید تهیه کنید)

#### **4 -DNS دامنه چیست؟**

مانند آجرهای یک خانه است. آدرس DNS ها ممکن است به صورت زیر باشد:

ns1.server.com

ns2.server.com

DNS برای این که هاست شما به دامنه شما مربوط شود ، تنظیم می شود. سرور های 1ns ممکن است قطع باشند به همین دلیل باید 2ns کار کند. اگر به هر دلیلی Center Data هاست شما از بین برود ، DNS های شما نیز از بین می روند تا دامنه بدون هاست شما دزدیده نشود.

## , , , , , , , , , , , ,

**-5 تفاوت هاست ویندوز و هاست لینوکس در چیست؟**

وب سرور ویندوز IIS و وب سرور لینوکس Apache می باشد، سیستم عامل های ویندوز معموالً گرانتر از سیستم عامل های لینوکس هستند، چراکه سیستم عامل های ویندوز source open نمی باشند و استفاده از آنها مستلزم خرید لیسانس )license )ویندوز سرور از مایکروسافت می باشد، ضمن اینکه معموالً سرورهای ویندوز قابلیت بیشتری دارند و پشتیبانی از محصوالت Microsoft بر روی این وب سرورها یک حسن محسوب می شود. اما سیستم عامل لینوکس Open source و رایگان می باشد و برای استفاده از آن نیازی به پرداخت حق لیسانس نیست، سیستم عامل لینوکس معموالً دارای ثبات و امنیت بیشتری نسبت به سرورهای ویندوز هستند و کمتر در معرض تهدید قرار می گیرند. البته با در نظر گرفتن تمامی مسائل امنیتی بر روی هر دو سیستم، امنیت هر دو پلتفورم تضمین شده است.

فرق لینوکس با ویندوز از لحاظ پشتیبانی صفحات در چه مواردی است؟

در کل سیستم عامل های ویندوز و لینوکس با توجه به هدف کاربران از داشتن وب سایت و برنامه ای که برای آن سایت در نظر دارند از هم متمایز می شوند.

سیستم عامل ویندوز از زبانهای ASP و NET.ASP پشتیبانی می کند که صاحب امتیاز آن شرکت مایکروسافت است. ASP تنها در سرورهای ویندوز قابل اجرا می باشد و لینوکس این زبانها را پشتیبانی نمی کند.

سیستم عامل لینوکس از زبانهای PHP , Python , Perl و CGI پشتیبانی می کند. زبانهای PHP در برخی از سرورهای ویندوز قابل اجرا هستند، اما PHP نصب شده بر روی سرور ویندوز در برخی موارد مشکالتی را به وجود می آورد و تعدادی از دستورات آن تفاوت دارد.

به طور معمول و استاندارد برای ASP و ویندوز از بانک اطلاعاتی SQL Server استفاده می شود و برای PHP و لینوکس از بانک اطالعاتی SQL My.

کدام نوع سرور را انتخاب کنیم؟

برای انتخاب یکی از سیستم عامل های ویندوز و لینوکس باید ابتدا نیاز و درخواست کاربر از وب سایت بررسی شود، سپس با توجه به زبان برنامه نویسی طراحی سایت، سیستم عامل انتخاب شود. درصورتیکه برای طراحی سایت از سیستم های مدیریت محتوا (CMS) و یا پورتال (مثل پارس پورتال) استفاده شود، ابتدا می بایست مشخصات مورد نیاز CMS یا پرتال با دقت بررسی و با توجه به آن سیستم عامل انتخاب شود.

برای استفاده از هر یک از دو سیستم عامل ویندوز و لینوکس نیازی نیست که کار با آن را یاد گرفت، برخی از کاربران به اشتباه تصور می کنند برای استفاده از سیستم عامل لینوکس می بایست بر روی کامپیوترهای شخصی خود، سیستم عامل لینوکس نصب کنند. این فرضیه اشتباه است و در واقع برای کار با هر دو سیستم عامل ویندوز و لینوکس از یک واسط مدیریتی به نام کنترل پنل استفاده خواهد شد. کنترل پنل های پلسک (Plesk)، هلم (Helm) ،وب سایت پنل (websitepanel ) و هاستینگ کنترولر (Hosting Controller) برای وب سرور ویندوز و کنترل پنل های

## **<www.abirayaneh.blogfa.com>**

666666

# سی پنل (Cpanel)، دایرکت ادمین (DirectAdmin)، پلسک (Plesk) و کلوکزو (Kloxo) برای وب سرور لینوکس استفاده می شود. هردو سیستم عامل ویندوز و لینوکس دارای سرعت یکسان می باشند چراکه معموالً اکثر سرورها از سخت افزاری در یک سطح استفاده می کنند. تفاوت ها به زبان ساده: ویندوز از سرویسهای بیشتری پشتیبانی میکند سرور لینوکسی از سرویسهای کمتر ولی قدرتمندتری پشتیبانی میکند ویندوز باید تحت لیسانس باشد و رایگان نیست و همچنین Source Open نمیباشد سیستم عامل لینوکس رایگان است و اوپن سورس میباشد و قابلیت انعطاف پذیری فوق العاده ای دارد معموال سرورهای ویندوزی گرانتر از لینوکس میباشد

## **6 - هاست با سرور چه تفاوتی دارد؟**

### www.SoftGozar.com

این سوال دقیقا مثل این است که بپرسیم فرق هارد با کامپیوتر چیست بله درست حدس زدید تفاوت در همین حد است و شما میتوانید هاست را به هارد و سرور را به یک کامپیوتر نسبت

و تفاوت این دو نوع سرور زیاد است :

بدهید

میزبان یا هاست یا فضا قسمتی از هارد یک کامپیوتر بر ر وی اینترنت است (مثلا 50 مگابایت ) که مدتی در اختیار شما قرار میگیرید (البته پس از پرداخت وجه)که این مدت معمولا یکساله است و قابل تمدید است و اگر سیستم عامل این کامپیوتر لینوکس باشد اصطالحا گفته میشود سرور لینوکس و اگر ویندوز باشد به آن سرور ویندوز گفته میشود

> در سرور ویندوز امنیت کم و نرم افزار های نصب شده بر روی سرور ویندوز گران و پرهزینه است سرور لینوکس دارای امنیت بیشتر است و اکثر نرم افزارهای لینوکس رایگان و اپن سورس است سرور لینوکسانعطاف پذیر تر و با قابلیتهای بیشتری نسبت به سرور ویندوز است و ... اما بحث هاست و سرور

#### 

و همانطور که شما با فضای هارد خودتان رفتار میکنید میتوانید با فضای در اختیار گرفته خودتان از سرور مورد نظر کار کنید (یعنی فایل بریزید کپی کنید و ...) و هیچ نیاز به چیز دیگری ندارید جز اتصال به خط تلفن برای اینکار یک کنترل پنل هم در اختیار شما قرار میگیرد

طبیعتا هرچه کامپیوتری که فضای درخواستی شما بر روی آن قرار گرفته باشد از نظر کیفی بهتر باشد شما راحتتر خواهید بود (در سرعت انتقالات و امنیت خاطر از اینکه اطلاعات شما ویروسی نمیشود و....)واینجاست که ارزش یک سرور خوب معلوم میشود

بعبارتی یک سرور (همان کامپیوتر) خوب باید رم خوب سی پی یو ی خوب پاور و سیستم پشتیبانی وبرق خوب و.... داشته باشد

و یکی از راه های یافتن یک سرور خوب هاست فایندرها هستند که در ایران متاسفانه تنها یک هاست فایندر وجود دارد یعنی: hostfinder.ir

### **7 - کدام پنل را انتخاب کنیم Cpanel یا Plesk ؟**

تفاوت Cpanel و Plesk در چه مواردی میتواند باشد ؟

این تفاوت ها می تواند از لحاظ امنیت، سرعت، پشتیبانی، انتقال داده ها، تحریم ها و ... باشد.

معرفی Cpanel:

cPanel جزو پرطرفدارترین کنترل پنل های تحت وب به شمار میرود.

چرا که با ارائه ابزار خودکار و بسیار قوی امکان ایجاد و مدیریت سایت های کامال حرفه ای را فراهم میکند.

همچنین برای مدیریت سایت های حساب های کاربری وی هاستینگ، سیستم مخصوصی با نام WHM دارد که با این سیستم میتوان به راحتی برای وب سایت های مختلف حساب های کاربری ای ایجاد کرد و آنها را به سهولت مدیریت کرد.

به طور ساده تر WHM برای اشخاصی است که میخواهند به کاربران خود خدماتی میزبانی وب با کنترل پنل ارائه دهند.

با cPanel شما مدیریت همه جانبه ای بر روی وب سایت خودخواهید داشت.

از مدیریت فایل گرفته تا کنترل پهنای باند و سیستم پست الکترونیک. لیست امکانات کامل این کنترل پنل در سایت سازنده به نشانی www.cPanel.com موجود است.

 ${\rm www.SoftGozar.com}$  معمولا بر روی وب سرورهای لینوکس نصب میشود.  ${\rm cPanel}$ 

# اما اخیرا نسخه بتای آن برای وب سرور های Win( ویندوز( نیز عرضه شده است. راهنمای بیشتر در مورد cPanel با وب سرور ویندوز را در لینک زیر net.iis.learn://http مطالعه نمائید. نکته مهم دیگر ، توجه به سیستم عامل وب سرور میباشد. حتما میدانید که نوع سیستم عامل وب سرور (ویندوز و لینوکس و ....) مستقل از سیستم عامل رایانه شما است. و به عبارت دیگر، نمایش سایت در رایانه شما به نوع سیستم عامل وب سرور مرتبط نیست. cPanel دارای امکانات امنیتی پیشرفته ای و همچنین مجهز به Scaning Virus میباشد. ابزار Backup به کاربران امکان پشتیبان گیری از کلیه فایل ها و بانک اطالعاتی را میدهد. همچنین با "Plugins cPanel "میتوانید پالگین های مختلفی را مطابق سلیقه تان در کنترل پنل هاست خود داشته باشید. از دیگر قابلیت های این کنترل پنل میتوان به دسترسی آسان به Apache، مانیتورینگ وب سایت و بررسی پایداری سرور ، نصب سیستم مدیریت سریع و پیشرفت پست الکترونیک اشاره کرد. برای دسترسی به این کنترل پنل در سایت خود یبایست در انتهای آدرس وب سایت، عبارت "/cPanel "یا "2502:" را درج کنید. www.ashiyane.org:2082 یا و www.ashiyane.org/cPanel مثال برای :همانند سپس با وارد کردن نام کاربری و کلمه عبوری که از سرویس دهنده وب سایت خود دریافت کرده اید، میتوانید وارد کنترل پنل شوید. حداقل پیش نیاز استفاده و نصب cPanel بر روی وب سرور، پردازنده 222 MHz با 202 مگابایت RAM( معموال 1 گیگابایت توصیه میشود( و 15 گیگابایت هارد دیسک به همراه سیستم عامل لینوکس )نسخه های Trustix و suSE و Fedora و FreeBSD و Mandrive و ....( میباشد. به وب سایت هایی که از زبان های تحت وب PHP و HTML در سایت خود استفاده کرده اند، کنترل پنل cPanel و سیستم عامل لینوکس توصیه میشود. www.SoftGozar.com**<www.abirayaneh.blogfa.com>**

معرفی Plesk:

Plesk نیز از جمله کنترل پنل های بسیار خوبی است که معموال تحت سیستم عامل وب سرور ویندوز مورد استفاده قرار میگیرد، ولی نسخه وب سرور لینوکس آن نیز موجود است.

این کنترل پنل با رابطی کاربر پسند و محیطی ساده برای کاربران ابزار مختلفی را جهت مدیریت و پیکربندی وی سایت در نطر گرفته شده است.

نسخه ویندوز این کنترل پنل بیشتر مورد استفاده سایت های قرار میگیرد که از زبان برنامه نویسی تحت وب ASP یا net.ASP استفاده کرده اند.

سیستم مدیریت و ایجاد پست الکترونیک، ایجاد و مدیریت پایگاه داده، ضد ویروس، به روز زسانی خودکار، ضد اسپم و دیواره آتش تنها بخشی از قابلیت های این کنترل پنل میباشد.

شما میتوانید با مراجعه به سایت سازنده به نشانی www.parallels.com به اطلاعات کامل و پیش نمایش آن دسترسی داشته باشید.

جالب است بدانید در حال حاضر بیش از 255,555 سرور و 2,555,555 دامنه و 15,555,555 سرویس پست الکترونیک از این کنترل پنل استفاده میکنند.

حداقل پیش نیاز سخت افزاری برای نصب و اجرای Plesk تحت Windows OS :

پردازشگر 1 GHz

012 مگابایت RAM

و هارد دیسک 305 مگابایت توصیه میشود.

برای Plesk تحت نیز

AMD64 یــا Pentium IV پردازشگر

012 مگابایت RAM به باال

و هارد دیسک 0 گیگابایت توصیه میشود.

حداقل کیفیت نمابشگر نیز در هز دو سیستم عامل 1521 × 820 میباشد.

دقت داشته باشید جهت ورود به محیط کاربری کنترل پنل Plesk میبایست در انتهای سایت خود عبارت "0113:" را درج کنید.

www.SoftGozar.com

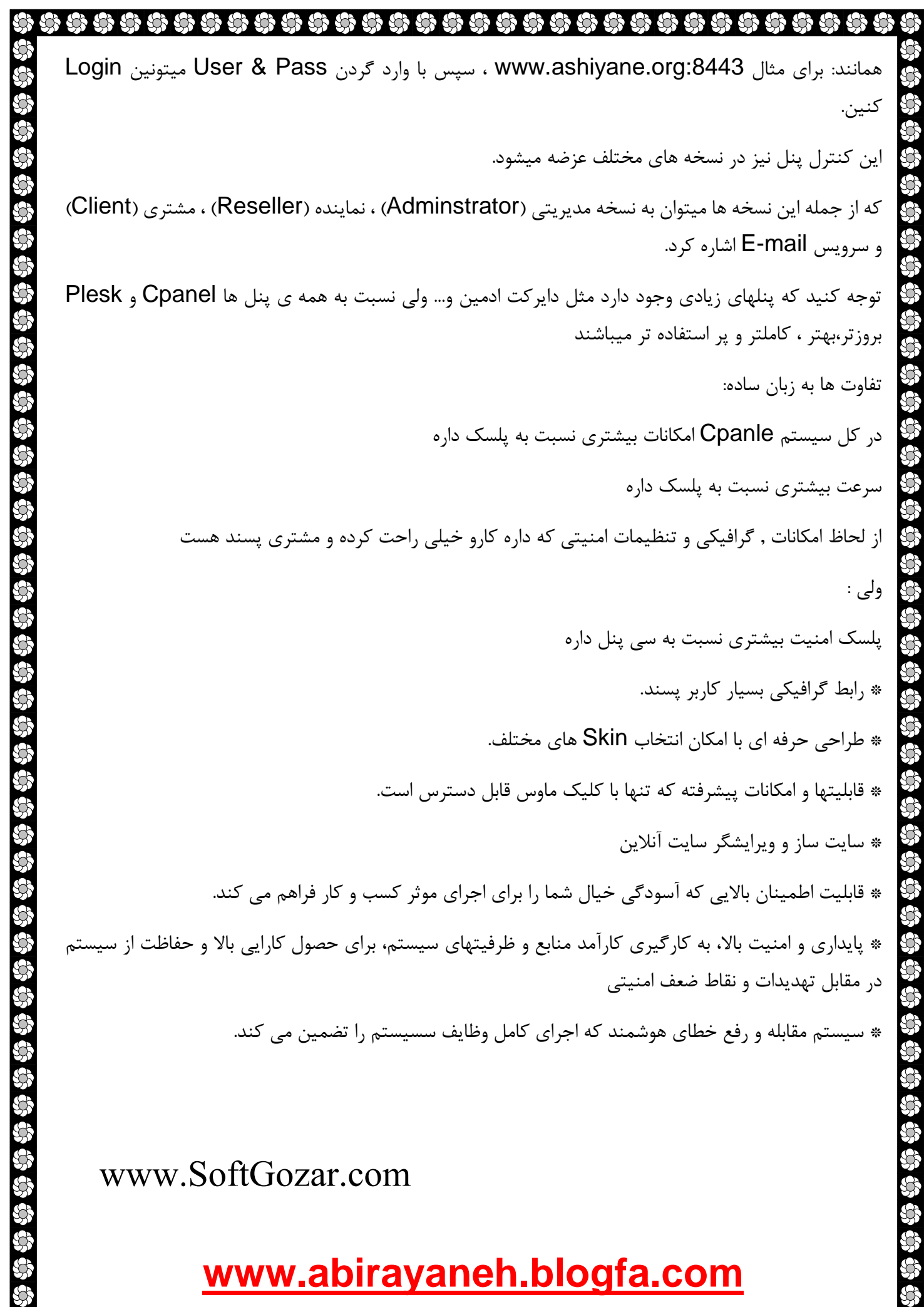

**<www.abirayaneh.blogfa.com>**

 $\mathscr{L}$  $\Im$  $\mathbb{R}^2$  $\mathscr{B}$ 

# **8 - برای قرار دادن و مدیریت مطالب سایت از چی استفاده میکنیم؟** اگر با ASP.net سایت را راه اندازی کرده اید همان زمان طراحی سایت یک صفحه هم برای مدیریت سایت و قرار

دادن مطالب در سایت ایجاد میکنیم و اگر مثال با وردپرس سایت را راه اندازی کرده اید با استفاده از سیستم های مدیریت محتوا مطالب سایت را مدیریت می کنید

#### **9 - فرق اینکه ما با asp سایت خود را طراحی کنیم یا با وردپرس در چیست؟**

وردپرس یک سیستم مدیریت محتواست)CMS )که خود با php ساخته شده و این دوتا هم زبان برنامه نویسی سمت سرور هستند.و اما مزایای سایتی که مستقیم کدنویسی شود با cms آماده :

:1ساختار سایت را هیچکس به جز خود شما نمیداند)امنیت بیشتر(.

:2از لحاظ سئو و متدهای بروز طراحی سایتی که مستقیم کدنویسی شود چند برابر جلوتر از cms آماده است

:3سرعت بیشتر

4. وردپرس CMS (مدیریت محتوا سایت) یک سری قالب و ماژولهای آماده دارد که با انها میتوانید سایت خود را مدیریت و طراحی کنید.اما با ASP , PHP همه موارد )فرم های مختلف( را خودمان طراحی می کنیم.

#### **چیست؟ Data Center-11**

وقتی سایت هایی مثل فیس بوک تا این حد بازدید دارند خب بدیهیست که اگر بخواهند تمام اطالعات میلیون ها کاربر را بر روی یک کامپیوتر هاست مجازی یا هاست معمولی ذخیره کنند کامپیوتر بالفاصله کرش کرده و تمام اطالعات کاربران در عرض یک چشم به هم زدن از بین می رود. پس باید جهت کمتر شدن هزینه و افزایش مقدار فضا آن ها را به قسمت های مختلفی که شبیه کابل های برق هستند و در آن اطالعات ۰ و ۱ رد و بدل می شود. هر هاست معمولی مجازی یا هر نوع هاست باید یک یا چند Data Center داشته باشد.در واقع سرور در Data Center قرار دارد.

## **-11سواالتی در باره تکنولوژی های طراحی وب سایت با Asp یا php**

زبان HTML (اچ تی ام ال) اولین ، ساده ترین ، پرکاربردترین و مهم ترین زبان برای طراحی وب هست. صفحاتی که شما در سایت ها مشاهده می کنید هم با این زبان نوشته شده اند.اگر کلیک راست موس خودتان را روی صفحه فشار بدهید و گزینه ی view page source انتخاب کنید . به تمام این کدهایی که ظاهر شد زبان HTML می گویند

#### 

Css

CSS زبانی است که توسط آن قادر خواهید تا استیل طراحی صفحات وب سایت تان را یکبار تعریف و به صفحات مورد نیازتان اعمال نمایید.برای این منظور مثالی را می زنیم. تصور کنید که سایت شما شامل 155 صفحه استاتیک می باشد و شما آنها را تماما به زبان HTML نوشته اید. بعد از یک هفته تصمیم گرفته اید تا فونت تمام کلمات را کمی بزرگتر کنید. گفتن اینکه فونت تمام کلمات بزرگتر شود بسیار کار راحتی است و تنها یک جمله است. ولی آیا در عمل تغییر 155 صفحه نیز به همان راحتی خواهد بود؟

قطعا نه. CSS دقیقا همان زبانی است که جمله یک خطی شما را تبدیل به همان یک جمله خواهد کرد. شما تنها کافی است تا استیل مورد نیازتان را در طراحی تغییر دهید و آن هم تنها با تغییر یک یا چند مورد کوچک.

تفاوت css با html چیست ؟

**JavaScript** 

مهمترین قابلیت زبان HTML نمایش متن و المانهای یک صفحه بر روی مرورگر است ولی برای طراحی یک صفحه و صفحه آرایی و زیباسازی یک صفحه ، امکانات خوبی را در اختیار طراح سایت قرار نمی دهد.اما Cascading Sheets Style یا به اختصار css نحوه ی نمایش عناصر را در صفحه مشخص می کند و به شما این امکان را می دهد که تمام قسمت ها و عناصر موجود در یک صفحه را کنترل کنید. css به دو صورت داخلی و خارجی استفاده می شود که در آموزشهای بعدی با آنها آشنا می شویم.

به عبارت دیگر html یک موجودیت است که css به آن خصوصیت می دهد.

بطور مثال در html می توان یک دایو >div >که در واقع یک کادر است ایجاد کرد که در واقع تهی می باشد و خصوصیت ندارد. ولی با استفاده از css می توان به آن خصوصیت طول ، عرض ، رنگ پس زمینه و ... داد و آن کادر را از حالت تهی خارج کرد.

www.SoftGozar.com

JavaScript دقیقا یک زبان برنامه نویسی میباشد که به وسیله آن میتوان بین کاربر و سایت ارتباط برقرار نمود. توجه داشته باشید که استفاده از JavaScript در صفحات Web نیازی به نوشتن اسکریپتها نداشته و میتوانید اسکریپتهای موجود در شبکه اینترنت را کپی و در مکان مورد نظر با ایجاد تغییرات مورد نیاز استفاده کنید، اما در صورتیکه یک برنامه نویس باشید با استفاده از این سایت خواهید توانست اسکریپتهای مورد نظرتان را بنویسید.

به وسیله جاوا اسکریپت میتوان قابلیتهای بیشماری از قبیل ایجاد ارتباط بین کاربر و سایت به صفحه Web اضافه نمود. مثال سایتهایی را مشاهده نمودید که با قرار گرفتن نشانگر موس بر روی دکمه مورد نظر بصورتی متفاوت )برجسته، تغییر محتویات درون دکمه) نمایش داده میشود، این عمل توسط JavaScript انجام شده است

JavaScript، هیچگونه شباهتی بین این دو برنامه وجود ندارد. Java یک زبان برنامه نویسی بسیار کامل پیشرفته ای است که توسط شرکت microsystem sun تهیه شده و جاوا اسکریپت توسط شرکت netscape. (اساس

## **<www.abirayaneh.blogfa.com>**

**6 6 6 6 6 6 6 6** 

Java در برنامه های side-client برای ایجاد appletها میباشد، این برنامه های کوچک توسط شبکه اینترنت دریافت شده و درون خود browserها اجرا میشوند بطوریکه بعلت وجود قابلیت همه گیر Java، این برنامه در تمامی browserهایی که قابلیت اجرای Java را دارند، کار میکنند(.

XML

XML برای شرح و بیان اطالعات طراحی شده است.

HTML برای نمایش اطالعات و برای تمرکز روی چگونگی دیده شدن اطالعات طراحی شده است.

تفاوت اصلی بین XML و HTML

• XML برای حمل اطالعات طراحی شده است.

• XML یک جایگزین برای HTML نیست.

• XML و HTML برای هدفهای مختلفی طراحی شده اند.

• HTML برای نمایش اطالعات و XML برای شرح و حمل و نقل اطالعات است.

#### Ajax

سالهای متمادی، جاوااسکریپت به چندش معروف بود! چون هم یادگیریش سخت بود و منبع آموزشی خوب براش کم پیدا می شد، هم کاربرد قابل قبولی براش نبود و هم باعث مشکالت امنیتی میشد.اما با گذشت زمان، رونق گرفتن AJAX، بیشتر شدن ایده های سمت کالینت افزایش امنیت مرورگرها که به دلیل توسعه مرورگرها بود، جاوااسکریپت خواهان بیشتری پیدا کرد.

#### jQuery

در یک کالم، jQuery یک کتابخانه جاوا اسکریپت است که انجام یک سری کارها را برای شما بسیار آسان میکند و همچنین یک سری امکانات از پیش آماده شده را به شما اراده میدهد.زبان برنامه نویسی JavaScript ، یک زبان برنامه نویسی خیلی پیچیده و گسترده است و یادگیری کامل آن به زمان و حوصله خیلی زیادی نیاز دارد. jQuery فریمورکی که بر اساس زبان برنامه نویسی جاوا اسکریپت ایجاد شده است. به زبان ساده میتوان گفت، برنامه نویس با استفاده از زبان برنامه نویسی جاوا اسکریپت، یک سری قائده و قانون تعریف کرده است و یک دستور زبان جدید ساخته که شما با آن قواعد یه کد به مراتب بسیار سادهتر مینویسید، سپس آن فایل فریمورک دستورات شما را به دستورات استاندارد جاوا اسکریپت ترجمه می کند و سپس آن ها را اجرا میکند. همراه با یک مثال ساده، توضیح بیشتر ارائه میشود:

www.SoftGozar.com

مثال زبان فارسی را در نظر بگیرید که بسیار گسترده است. حال ما درنظر داریم یه کتاب کوچک بنویسم و برای 2555 لغت پرکاربرد زبان فارسی عالمت های اختصاری در نظر بگیریم، به عنوان مثال برای لغت »در« یک معادل در نظر میگیریم:

 $\wedge_{-} \wedge = \wedge_{-}$ 

با این عالمت های اختصاری ما می توانیم کلمات و جمالت خاصی را به صورت خیلی مختصیر و مفید بنویسیم. حال اگر یک متن را با این عالمت های اختصاری بنویسیم و آن کتاب مرجع را نیز در اختیار شخص ثالثی قرار دهیم، آن شخص می تواند عالمت ها را دیده و با مراجعه به کتاب مرجع، متن اصلی را مشاهده کنید.

کار JQuery هم در واقع به همین صورت است. جی کوئری یک فایل javascript چند هزار خطی هست که در آن یک سری کارهایی که طراحان وب با جاوا اسکریپت انجام میدادند را، خالصه کرده است. به عنوان مثال برای مخفی کردن یک DIV کافی است که به اندازه یک نیم خط کد بنویسم )در حالی که قبال باید دهها خط کد جاوا اسکریپت برای این کار نوشته میشد(

خود فایل JQuery در واقع حکم همان کتاب مرجع را دارد. به همین خاطر است که اگر شما فایل اصلی جی کوئری را به صفحه لینک نکنید و دستورات خودتان را بر اساس قوانین جی کوئری بنویسید، اتفاقی نمیافتد و در واقع دستوران برای شما کار نخواهند کرد. )چون در این حالت دستورات هست ولی کتاب مرجع نیست که مرورگر وب بفهمد هر دستور چه معنایی میدهد)

البته باید در نظر داشت که خود فریم ورکها هم محدودیت دارند، چون کل یک زبان برنامه نویسی را پوشش نمیدهند و یا گاها سنگین هستند (چون مثلا ما به همه توابع داخل یه فریمورک احتیاجی نداریم (در مورد مثال کتاب مرجع هم ممکن است کسی به همه 2555 لغت احتیاجی نداشته باشد(

در استفاده از JQuery ما دو تا فایل خواهیم داشت:

- یک فایل، خود فایل JQuery میباشد که باید در ابتدا به صفحه مورد نظر ما لینک شود.

 - فایل دوم فایل JS ای هست که دستورات ما بر اساس قوانین Jquery داخلش نوشته شده است. )البته میتواند این دستورات را در داخل کدهای صفحه نیز قرار داد و یک فایل جداگانه نداشت(

آیا جی کوئری نوآوریهای خاصی هم داشته است؟

بله، در زیر به چند مورد اشاره میشود.

 - کد نویسی بر اساس دستور زبانی که jQuery ایجاد کرده، خیلی ساده است و در کمترین تعداد خط میتوان بیشترین تغییرات را در صفحه ایجاد کرد.

### www.SoftGozar.com

#### **45 45 45 45 45 45 45 45 45 45 46 46 46 46 46 46 46 46**

 - جی کوئری کامال Unobtrusive میباشد یعنی شما هیچ کد جاوا اسکریپتی را داخل کدهای XHTML وارد نمی کنید. از این نظر کدهای شما کامال مجزا از هم و مرتب خواهد بود و از طرفی وقتی JS روی مرورگر فعال باشد، کدهای شما اجرا میشود ولی اگر JS فعال نباشد، هیچ مشکلی برای سایت شما پیش نمیآید و سایت همچنان برای کاربر قابل استفاده خواهد بود.

- در jQuery تگها را میتوان بر اساس همان قواعد CSS انتخاب نمود.

در یک کالم، jQuery یک کتابخانه جاوا اسکریپت است که انجام یک سری کارها را برای شما بسیار آسان میکند و همچنین یک سری امکانات از پیش آماده شده را به شما اراده میدهد.

#### **12 - برای ظاهر وب سایت باید از javascript,jquery3,css+css,html استفاده کنیم یا کامپوننت های اماده؟**

کامپوننت های ، عناصر آماده ای هستند که با html,css+css3,jquery,javascript و امثال اینها طراحی شده اند و در اختیار ما قرار داده شده تا وقت کمتری رو صرف کد نویسی کنیم اما از یک طرف هم سنگین هستند و هم انعطاف بسیار کمی خواهند داشت. در هر صورت حتی اگر بخواهید از کامپوننت ها هم استفاده کنید ، نیاز است .بگیرید یاد تقریبا را html,css+css3,jquery,javascript

شما با html,css+css3,jquery,javascript به راحتی می توانید با کدها بازی کنید و هر گونه کاری که مد نظر شماست انجام بدهید و مدیریت کنید و در کل انعطاف بسیار باالیی دارد

### www.SoftGozar.com

#### **-13alexa چیست؟**

لکسا (Alexa) عنوان سرویسی است وابسته به سایت amazon.com که در آدرس Alexa.com ارائه می شود، هدف از این سرویس رتبه بندی پایگاه های اینترنتی از نظر تعداد بازدیدکننده (ترافیک بازدیدها) می باشد که با در نظر گرفتن یک سری معیار های محاسباتی و آماری، نهایتا سایت های مختلف را به لحاظ میزان دیده شدن صفحات آنها، رتبه بندی می کند.

#### اهمیت و دقت رتبه بندی الکسا (Alexa)

اما چرا رتبه الکسا برای مدیران سایت ها اهمیت زیادی دارد و آیا اساسا این رتبه بندی دقیق است؟ واقعیت این است که آمار این سرویس لزوما دقیق و کامال براساس واقعیت نیست و تا حدودی مبتنی بر محاسباتی فرضی و احتمالی است، چرا که منبع اصلی جمع آوری اطلاعات الکسا و در واقع پشتوانه آن، نوار ابزار یا تولباری (Alexa Toolbar) است که در مرورگر بازدیدکنندگان در سرتاسر دنیا نصب می شود، به فرض ممکن است اکثر کاربران پایگاهی بدون نصب تولبار از آن دیدن کنند و در مقابل سایتی دیگر به دلیل نوع فعالیتش بازدیدکننده های خاصی داشته باشد که

## **<www.abirayaneh.blogfa.com>**

00 00 00 00 00 00 00 00 00 00

تولبار الکسا را، اکثر آنها نصب کرده باشند (معمولا وبسایت هایی که بازدیدکننده هایشان از تجربه کافی در فعالیت های وب برخوردارند، رتبه الکسای بهتری نسبت به سایت های دیگر ولی با بازدید مشابه دارند)؛ اما با وجود همه ی این تفاسیر نباید سایت الکسا و رتبه آن را آنقدرها هم دست کم گرفت! خواسته یا ناخواسته، رتبه الکسا جای خود را بین کاربران باز کرده و اهمیتی نسبی در عرصه وب و مخصوصا تجارت الکترونیک پیدا کرده است؛ به طور مثال تبلیغ دهنده گان بیشتر تمایل دارند که با سایت های مرتبط با اهدافشان با توجه به رتبه الکسای آنها همکاری کنند، از طرفی اطالعات سایت الکسا بعضا در تجزیه و تحلیل بهتر و هدف گذاری مخاطبان و نیازهایشان، می تواند تاثیر مثبتی داشته باشد، یا در مقایسه چند سایت مشابه از لحاظ محبوبیت، تعیین کننده باشد؛ متاسفانه برخی با توصل به روش های متقلبانه نیز اقدام به افزایش رتبه سایت خود می کنند، به فرض به تعدادی از دوستان خود می گویند که با تولبار الکسا به طور مرتب از آدرس آنها دیدن کنند و واضح است که این نوع کارها جزء هدر دادن وقت و به اصطالح گول زدن خود، ارزش دیگری ندارد و معموال این گونه افراد پس از مدتی از این کار خسته شده و مخاطبان واقعی خود را نیز از دست می دهند.

#### www.SoftGozar.com

#### **-14تفاوت وبالگ با وب سایت در چیست؟**

امروزه ساخت سایت و وبالگ ها هر دو در دنیای وب شایع می باشد. اغلب تشخیص آنها از دیگری از نظر ظاهر و به همین ترتیب نحوهء عملکرد مشکل می باشد. به همین دلیل جای تعجب نیست که اکثر افراد تفاوت میان یک وبالگ و یک وب سایت را نمی دانند؛ با این حال هر کدام مشخصات مخصوص به خود و عملکرد ویژه خود را دارند. اما واقعاً چه چیزی باعث تمایز وبالگ از وب سایت می باشد؟!

ساختار

رسمیت

ساختار وب سایت ها نسیتاً پیچیده تر از وبالگ بوده و احتماالً مهارت های تکنیکی بیشتری برای ساخت سایت نیاز می باشد. وب سایت ها همچنین انعطاف پذیری بیشتری داشته و به شما اجازه می دهد تا به راحتی نوع صفحات و ظاهر آنها را تغییر دهید. اگر چه ساخت وبالگ ها نسبت به ساخت سایت آسانتر می باشد اما طرح های وبالگ محدود به قالب های موجود می باشد، مگر اینکه اقدام به استخدام فردی برای ایجاد تغییر در آن نمایید.

ساخت سایت نیاز به مهارت و دانش فنی بیشتری مانند JAVA, PHP, AJAX, HTML و دیگر تکنولوژی های این رشته دارد. اما خبر خوب این است که شرکت های خدمات میزبانی وب زیادی وجود دارند که اقدام به ارائه وب سایت های قالب حرفه ای مانند com.web, Homestead, Yolo می نمایند.

وب سایت ها نسبت به وبالگ ها بسیار رسمی تر هستند. معموالً وب سایت ها برای اهداف تجاری و بازاریابی اینترنتی محصوالت و یا خدمات ایجاد می شوند. در اینجا مخاطبان هدفمند، مشتریان بالقوه و یا خریداران هدف اصلی هستند اما در وبالگ این امر بسیار شخصی می باشد. در عین حال در سالهای اخیر وبالگ نویسان درک کرده اند که با وبالگ

## **<www.abirayaneh.blogfa.com>**

, 6 6 6 6 6 6

خود هم می توانند کسب درآمد کرده و در کنار ارائه مطالب احساسات، نظرات و تمایالت می توانند خدمات و محصوالت خود را نیز به فروش برسانند.

در وبالگ نویسی، شخصیت، تمایالت، دوست داشتن ها و نداشتن ها اغلب به کرات نمایش داده می شود. اکثر وبالگ ها حول محور یک تم خاص چرخیده و یا یک موضوع که به صورت فردی انتخاب می شود. همچنین در این موارد بسیار قابل انعطاف و تغییر می باشد. در مقابل وب سایت ها به طور کلی بر روی یک موضوع تمرکز می کنند که مربوط به عنوان و بیشتر در مورد کسب و کار اینترنتی می باشد.

#### امکانات

از نظر مشخصات فنی، وبالگ ها فقط زیر شاخهء وب سایت می باشند و شامل بسیاری از ویژگی های اساسی یکسان هستند. با این حال یک وبالگ این مشخصات را به طور کلی به صورت یکپارچه در هر صفحه دارد؛ به این معنی که هنگامی که شما تغییری در یک صفحه ایجاد می کنید در تمامی صفحات آن تغییرات نمایش داده می شود.

پشتیبانی و نگهداری

وبالگ ها احتماالً حفظ و نگهداری فنی راحت تری دارند. یکی از دالیل اصلی آن وجود قالب های یکنواخت می باشد. هنگامی که یک تغییر در یک آیتم ایجاد کنید، تمامی آیتمها در وبالگ به روزرسانی می شود. برای بسیاری از وب سایت ها ممکن است به ایجاد تغییرات زیادی به منظور به روزرسانی و یا تغییر در ظاهر وب سایت نیاز باشد. وب سایت ها در این مورد بیشتر تغییر پذیر هستند.

به طور کلی وب سایت ها برای کسب و کار اینترنتی به قصد فروش و جذب مشتریان جدید می باشد در حالی که وبالگ برای شخص بوده و به قصد اشتراگ گذاری افکار، نظرات و ایده ها به دیگران و نیز متقابالً دریافت نظرات خوانندگان از طریق انتقادات و پیشنهادات )کامنت ها و feedback )می باشد.

شما با هر دوی این ها (وبلاگ و وب سایت) می توانید پول ساز باشید اما وبلاگ می تواند موجب افزایش محبوبیت بیشتر و مقدمه ای برای ایجاد درآمد باشد. وب سایت ها و وبالگ ها نیز می توانند قابل تبدیل باشند. ممکن است شما اقدام به ساخت سایت نموده که شامل یک وبالگ برای مطالب جدید و به روزرسانی اطالعات هم باشد. یک وب سایت باعث ترویج فضای کسب و کار حرفه ای شده که موجب ایجاد اعتماد در مخاطبین بالقوه شده و چشم انداز یک شرکت و یا یک کسب و کار اینترنتی قابل اعتماد و مناسب را ایجاد می نماید.

**15 – منظور از رنکینگ سایت چیست؟** در اینجا ما دو مورد را بررسی کنیم:

رتبه سایت :

منظور رتبه سایت شما در ایران و جهان است که بر حسب میزان بازدید و ترافیک سایت شما بررسی می شودرتبه ترافیک وب سایت خود را می توانید به راحتی با استفاده از سایت رنکینگ جهانی الکسا به آدرس /<u>http://www.alexa.com بی</u>ابید. با وارد کردن نام دامین و آدرس وب سایت خود رتبه وب سایت شما را اعلام می کند.اما رقم این رتبه و آمار هرچه قدر به عدد صفر نزدیک تر باشد رنک ترافیکی وب سایت شما بیشتر است و طی نمودار آن بیان می گردد.

رتبه در گوگل:

رتبه در گوگل یعنی اگر کاربر مطلبی را در گوگل جستجو کرد و ان مطلب در سایت شما موجود باشد سایت شما در صفحه چندم قرار بگیرد. مثالً اگر فردی کلمه "برنامه نویسی" را جستجو کرد و آن کلمه در 155 سایت وجود داشت، کدام سایت ها در اول لیست جستجو قرار بگیرند. برای بدست آوردن رنک دامین شما در گوگل می توانید به آدرس /<u>http://www.prchecker.info </u>مراجعه کنید و رنک دامین خود را در موتور جستجوی گوگل بیابید.

رقم رتبه گوگل هرچه قدر به عدد 15 نزدیک تر باشد رتبه وب سایت شما باالتر می باشد و در صفحات نخستین گوگل بر اساس جستجو یافت می گردد.

به این نکته نیز توجه کامل داشته باشید که هر وب سایتی که ایجاد می شود بدون هیچگونه فعالیتی بر روی دامین آن و رعایت نکردن بهینه سازی SEO در وب سایت از رتبه و رنکینگ باالیی برخوردار نخواهد بود. در مسلما در رتبه های پایین گوگل و الکسا جای خواهد گرفت.

**16 - برای پیاده سازی سایت با وردپرس از کجا باید شروع کنیم؟**

با مراجعه به وب سایت <u>/http://wp-persian.com و</u> دانلود اخرین نسخه وردپرس و نصب روی هاست

**17 - از کدوم شرکت هاست خریداری کنیم و کدام هاست را خریداری کنیم)مثال برای وب سایت اموزش کامپیوتر با ویدئو یا سایت دانلود نرم افزار(**

در اینجا به دو صورت می توان عمل کد:

www.SoftGozar.com

- -1 یک هاست تهیه کنید که هم وب سایت و هم فیلم ها یا نرم افزارها را بر روی آن قرار دهید. اگر از این سیستم استفاده کنید هزینه سایت بسیار باال میرود و شاید هم سرور اختصاصی نیاز داشته باشید.
- -2 یک هاست معمولی برای سایت و یک هاست دانلود هم برای ویدئوها یا نرم افزارها تهیه کنید. در هاست دانلود شما فقط فیلم ها را قرار می دهید و هیچ گونه سرویس دیگه ای (مثلا Sql server) بر روی آن نصب نیست.

پس برای این گونه سایت ها باید دو هاست تهیه کنید.

از کدوم شرکت هاست خریداری کنیم:

شرکت <u>http://hostiran.net/home ی</u>کی از بهترین شرکت های ارائه دهنده هاست می باشد.

کدام هاست را خریداری کنیم:

برای ویدئو ها یا نرم افزارها باید هاست دانلود خریداری کنید)لینوکس(

برای سایت هم مثال اگر php یا وردپرس است نیاز به هاست لینوکس دارید )سرور ویندوز مختص net.asp می باشد) و هاست را هم از سرورهای داخل ایران خریداری کنید چون سرعت بیشتری برای کاربران داخلی دارند.البته هاست سرور داخل ایران داخل ان کپی رایت را رعایت نکنید مشکلی نیست ولی اگر هاست امریکایی باشد و کپی رایت را رعایت نکنید هاست بسته میشود !

منظور از افزودن دامنه در پنل هاست چیست؟

ممکن است شما مایل باشید بر روی هاست خود چندین وب سایت راه اندازی کنید برای این کار باید پنل هاست شما اجازه اضافه کردن دامنه اضافی را بدهد و گرنه شما فقط قادر هستید یک سایت روی هاست راه اندازی کنید.

تفاوت هاست لینوکس معمولی با هاست لینوکس ویژه چیست؟

مزیت سرویسهای ویژه نسبت به سرویسهای معمولی توانایی مصرف بیشتر از مقادیر سرور ( RAM , CPU ( است وهمچنین در فضای ارائه شده ، پهنای باند و هزینه با هم تفاوت دارند . معموال ویژه برای سایت های پربازدید تهیه میشوند. فارغ از حجم کلی باید پهنای باند هم مد نظر شما باشد . پهنای باند حجم اطالعاتی است که از سرور به سمت کاربر میرود به عنوان مثال پهنای باند شما 1 گیگ در ماه است و شما در وب سایت ویدئویی با حجم 111 مگابایت دارید. اگر فقط 11 نفر این فایل رو دانلود کنند تا ابتدای ماه بعد سایت شما تعطیل میشود چون پهنای باند تمام شده سایت اصال باال نمییاد پس با توجه به پیش بینی محتمل برنامه ریزی کنید. البته اگه دو هاست بگیرید باید بیشتر به فکر پهنای باند در سایت دانلود باشید تا سایت اصلی

پهنای باند هاستی که سایت روی ان قرار دارد با مراجعه کاربر به سایت و باز کردن صفحات مصرف میشود و پهنای باند هاست دانلود با دانلود فایل به پایان میرسد

مثال برای سایت اموزش کامپیوتر از کدام یک استفاده کنیم و کدام پنل؟

برای هاست دانلود که به میزان فضای مورد نیاز و پهنای باند هاست را تهیه میکنید.

برای هاست سایت هم اگر بازدید شما خیلی زیاد است ویژه را انتخاب کنید و برای پنل هم حداقل فضا باید 1 گیگابایت باشد.

#### **18 - برای قرار دادن امکان پرداخت انالین در سایت چه کار کنیم؟**

معموال بانک ها به افراد عادی درگاه ارائه نمیدهند و برای دریافت درگاه از بانک یا باید دارای شرکت باشید یا یک فرد شناخته شده برای بانک باشید .افراد عادی باید از شرکت هایی که واسط اینکار رو انجام میدهنداستفاده کنند که در ازای هر تراکنش مبلغی را از پولی که قرار است از حساب خریدار به حساب دارنده سایت ریخته شود را جهت کارمزد کسر میکنند)حدودا %2(

سامانه پرداخت اینترنتی <u>http://www.payline.ir ی</u>کی از این شرکت ها می باشد.

### www.SoftGozar.com